# Cheatography

# C++ for beginners Cheat Sheet by [jofre](http://www.cheatography.com/jofre-pla/) pla via [cheatography.com/26595/cs/7478/](http://www.cheatography.com/jofre-pla/cheat-sheets/c-for-beginners)

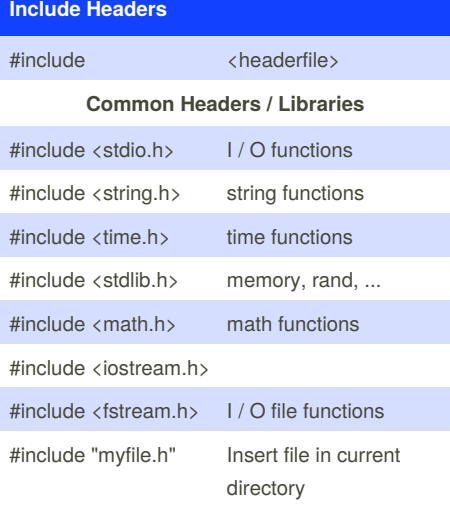

## **Namespaces**

using namespace std;

## **Comments**

// One line comment text

/\* multiple line block comment text \*/

# **Basic Variable Types**

NUMBER

int a; float a;

CHARACTER

char car; string s;

char car = 'c'; string  $s$  = "hola mon";

BOOL

bool b = false/true;

## **Basic input / Output Operators**

cin cin >> var cout cout<<"The variable has"<<var

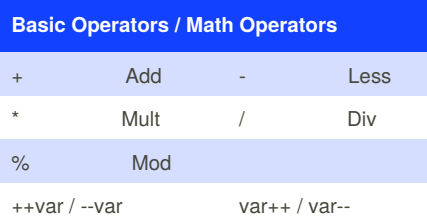

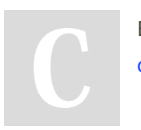

By **jofre pla** [cheatography.com/jofre-pla/](http://www.cheatography.com/jofre-pla/)

#### **Conditionals**

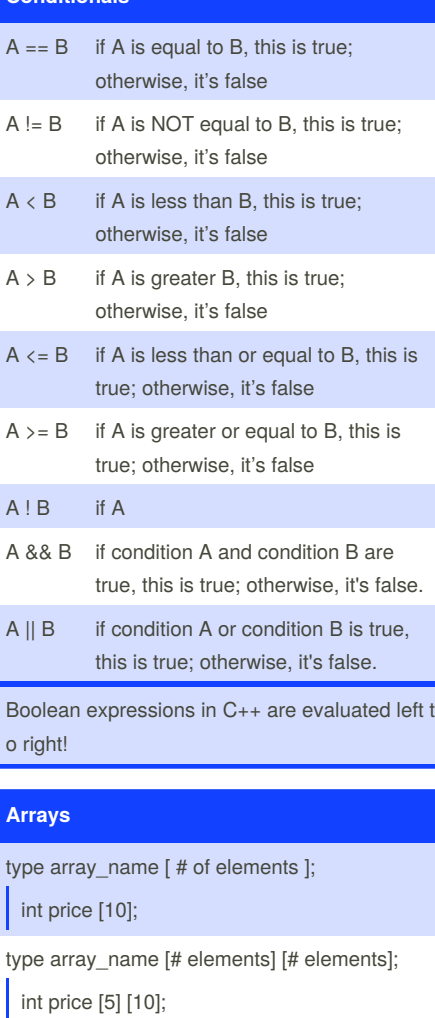

· Array index starts at 0.

· Ex: Access 3rd element : cout<<price [2];

# **Control Flow**

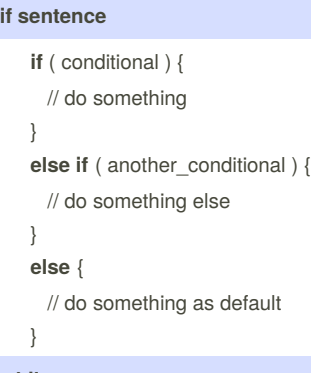

#### **while sentence**

**while** ( conditional ) { // do something } placing **"break;"** breaks out of the loop. placing **"continue;"** jumps to next loop.

#### **for sentence**

**for** ( init; test; command ) { // do something } **"break;"** and **"continue;"** identical

#### effects.

#### **do while sentence**

**do** { //do something } **while** (bool expression);

#### **switch case sentence**

**switch** ( variable )

{

**case value1:**

// do something;

break;

# **case value2:**

// do something else; break;

## [**default:**

// do something by default: break; ]

}

Published 4th April, 2016. Last updated 19th May, 2016. Page 1 of 2.

Sponsored by **ApolloPad.com** Everyone has a novel in them. Finish Yours! <https://apollopad.com>

# Cheatography

# C++ for beginners Cheat Sheet by [jofre](http://www.cheatography.com/jofre-pla/) pla via [cheatography.com/26595/cs/7478/](http://www.cheatography.com/jofre-pla/cheat-sheets/c-for-beginners)

### **File Input / Output**

```
#include <fstream.h>
ifstream file; //read buffer
ofstream file; //write buffer
file.open ("filename", [file mode
constant]);
//Test if the file was created
if(fs.is_open()) if(fs)
//Reads/Writes like cin and cout
file >> var; //Read
file << ''Text: "<< var << endl;
//Write
//Read Entire line
getline (file, String);
//Read until it arrives at the end
of file
while(file.eof())
//Detect if the read/write fail
if(file.fail())
//Close File
file.close();
```
#### **File Mode Constants**

ios::in //Opens file for reading ios::out //Opens file for writing ios::app //Causes output to be appended at EOF ios::trunc //Destroys the previous contents ios::nocreate //Causes open() to fail if file doesn't already exist ios::noreplace //Causes open() to fail if file already exists

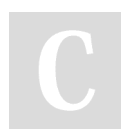

By **jofre pla**

[cheatography.com/jofre-pla/](http://www.cheatography.com/jofre-pla/)

#### **Procedures**

```
//Declaration
void ProcedureName()
{
   // do something
}
//Call to procedure
ProcedureName();
```
In the procedures we don't receive variables and don't return other variable.

#### **Functions**

```
//Declaration
```

```
[returnType] functionName (
[input1Type input1Name,
input2Type input2Name, ....] )
{
   // do something
   return value; // value must be
of type returnType
}
//Call to function
[returntype var =] functionName
```
**([***input1Type* **input1Name,**

*input2Type* **input2Name, ....])**

We have two methods to create and call functions: passed with values and passed for reference. **Pass by reference** : we put*&* before variable in the declaration.

Published 4th April, 2016. Last updated 19th May, 2016. Page 2 of 2.

**Structures**

```
Structure declaration :
struct <structure_name>
{
  <type> <name>, <name>, ... ;
  <type> <name>, <name>, ... ;
}
Var declaration with structure type :
<structure_name> var_name;
Acces to structure :
```
var\_name.name;

#### Sponsored by **ApolloPad.com**

Everyone has a novel in them. Finish Yours! <https://apollopad.com>